# openGL

an introduction via simple example

#### Goals

- Setup a simple scene

- Understand the openGL API from the perspective of shaders

- Understand how this drives openGL application code

#### Example: suppose we are drawing this simple scene

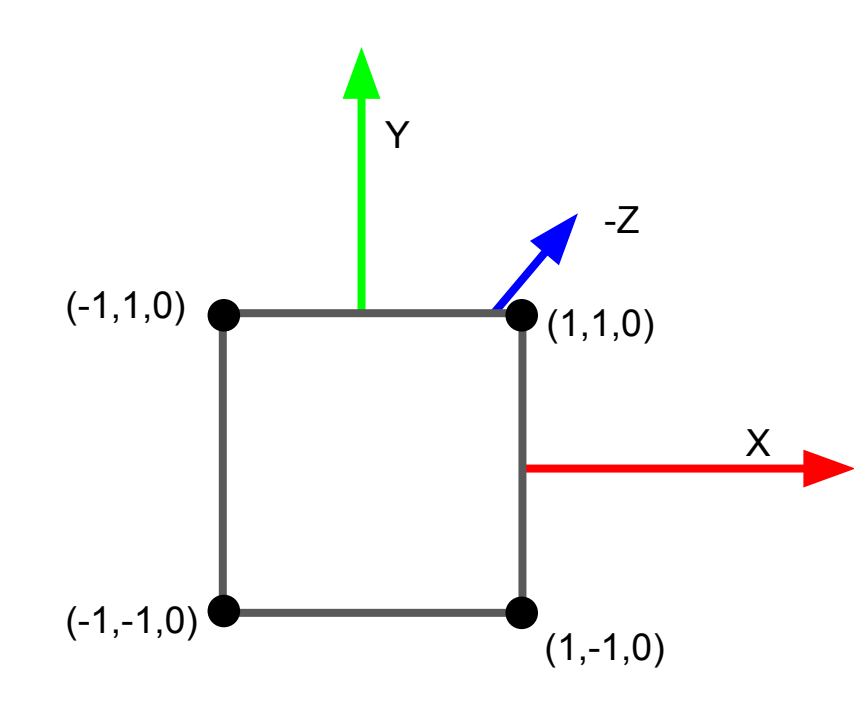

#### **We need to do two things**

- 1. Define the geometry
- 2. Define how the geometry

should be visualized

### Geometry is defined in terms of vertices

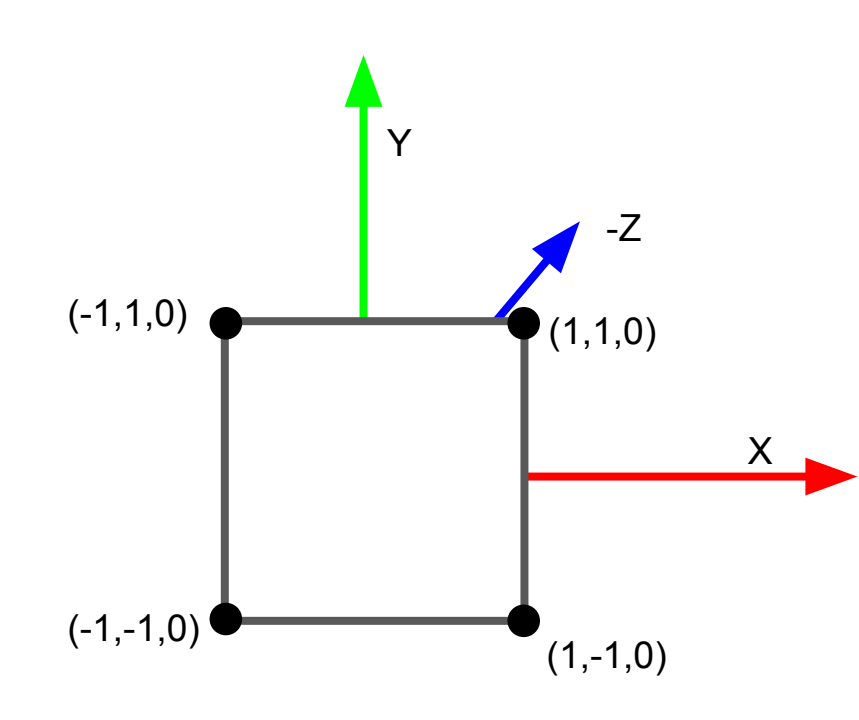

#### **World Coordinate System**

- Right-handed
- Y coord is UP

#### **Vertices**

Position, color, normals, etc

#### Rendering vertices

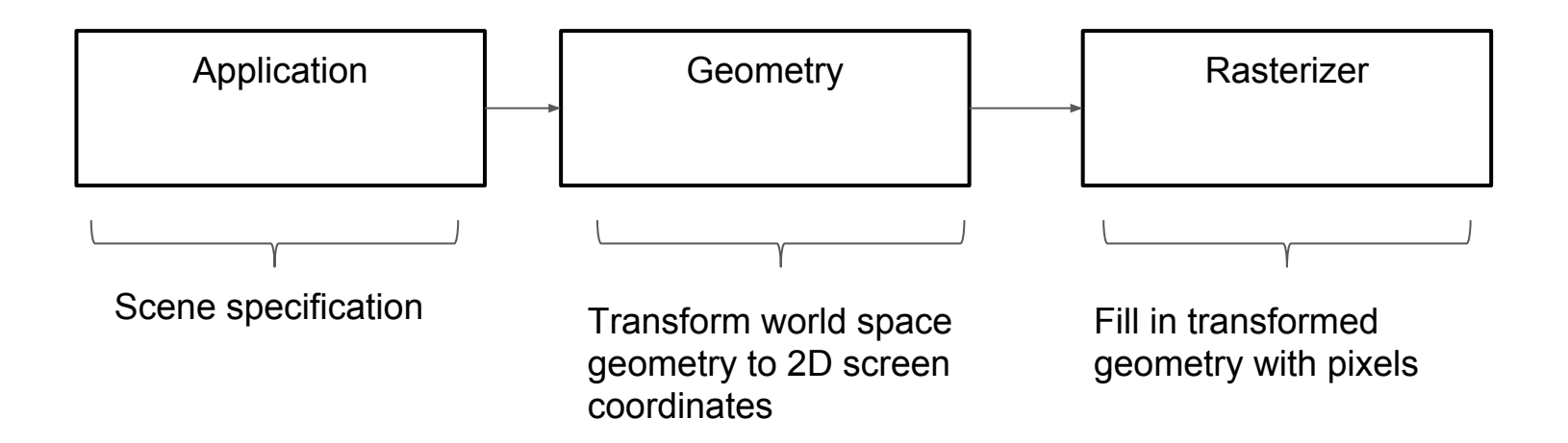

### 3. Defining how vertices are rendered

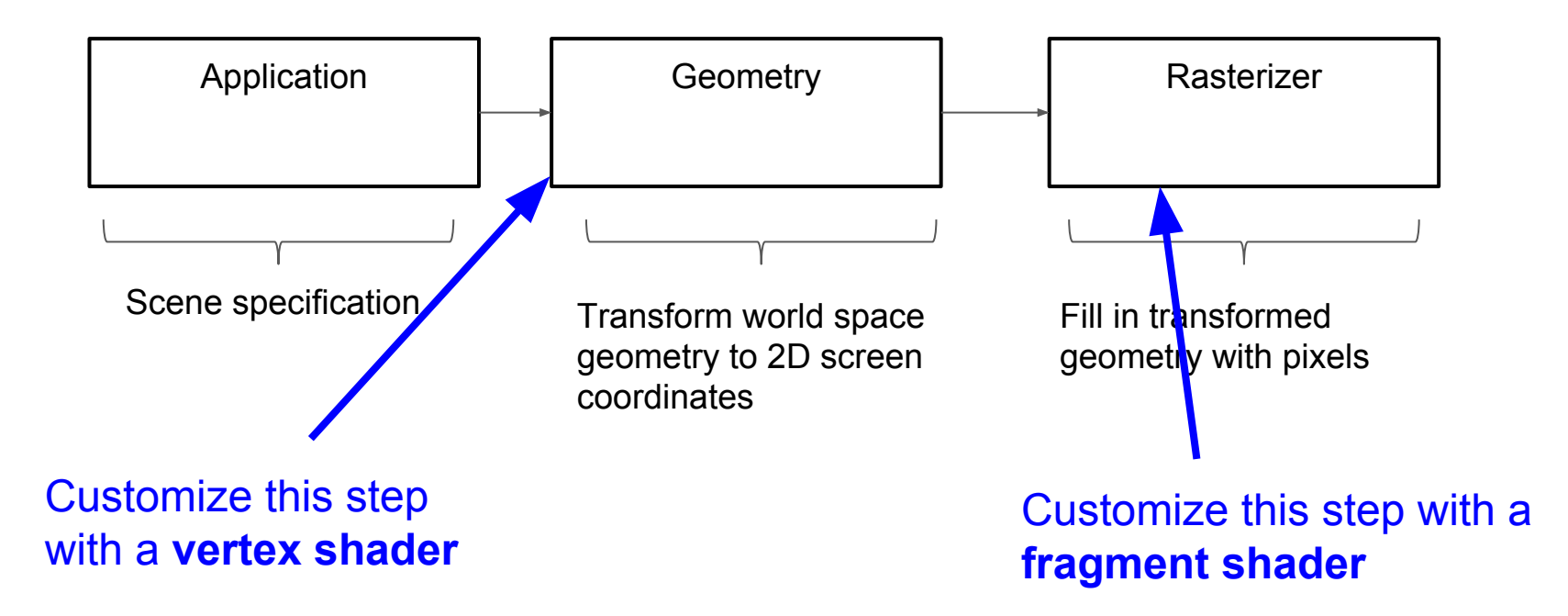

### 3. Defining how vertices are rendered

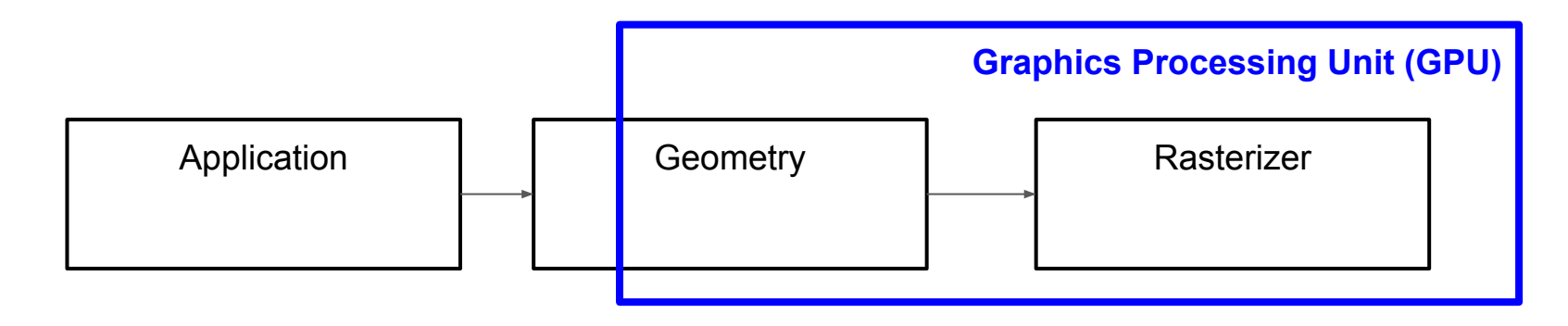

GPU is a SPMD architecture (Single Program, Multiple Data)

- Vertices processed in parallel
- Pixels processed in parallel

Inputs: raw geometry vertices, user state

Output: transformed, projected vertices

```
const char *VERTEX SHADER SOURCE = \sqrt{\frac{m}{\lambda}}"attribute vec3 pos; \ln \ln \ln \ln"varying vec4 v_pos; \n" \
"void main () \n" \
"{ \n" \
" gl Position = gl ModelViewProjectionMatrix * vec4(pos, 1.0);\n" \
" v pos = vec4(pos.x * 1.5, pos.y, pos.z, 1.0); \ln \n" \
" } \mathbb{R} \mathbb{R} \mathbb{R} \mathbb{R} \mathbb{R} \mathbb{R} \mathbb{R} \mathbb{R} \mathbb{R} \mathbb{R} \mathbb{R} \mathbb{R} \mathbb{R} \mathbb{R} \mathbb{R} \mathbb{R} \mathbb{R} \mathbb{R} \mathbb{R} \mathbb{R} \mathbb{R} \mathbb{R} \mathbb{R} \mathbb{R} "\n";
```
Inputs: raw geometry vertices, user state

```
Output: transformed, projected vertices
const char *VERTEX_SHADER_SOURCE = ''\n\cdot"attribute vec3 pos; \longleftarrow \qquad \qquad \qquad \n" \
 "varying vec4 v_pos; \n" \
 "void main () \n" \
 "{ \n" \
 " gl Position = gl ModelViewProjectionMatrix * vec4(pos, 1.0);\n" \
 " v pos = vec4(pos.x * 1.5, pos.y, pos.z, 1.0); \ln \n" \
 " } \mathbb{R} \mathbb{R} \mathbb{R} \mathbb{R} \mathbb{R} \mathbb{R} \mathbb{R} \mathbb{R} \mathbb{R} \mathbb{R} \mathbb{R} \mathbb{R} \mathbb{R} \mathbb{R} \mathbb{R} \mathbb{R} \mathbb{R} \mathbb{R} \mathbb{R} \mathbb{R} \mathbb{R} \mathbb{R} \mathbb{R} \mathbb{R} "\n";
                                                   Input vertex
```
Inputs: raw geometry vertices, user state

Output: transformed, projected vertices

Matrices which convert from input coordinates to clip space coordinates

```
const char *VERTEX_SHADER_SOURCE = \sqrt{ \frac{m \cdot \mu^2}{n^2}}"attribute vec3 pos; \overline{\phantom{a}} \overline{\phantom{a}} \overline{\phantom{a}}"varying vec4 v pos; \sqrt{n}" \sqrt{n}"void main () \overline{\phantom{a}} \overline{\phantom{a}} \over"{ \ndex \ndex \ndex \ndex \ndex \ndex \ndex \ndex \ndex \ndex \ndex \ndex \ndex \ndex \ndex \ndex \ndex \ndex \ndex \ndex \ndex \ndex \ndex \ndex \ndex \ndex \ndex \randex \ndex \randex \randex \randex \randex \randex 
" gl Position = gl ModelViewProjectionMatrix * vec4(pos, 1.0);\n" \
" v pos = vec4(pos.x * 1.5, pos.y, pos.z, 1.0); \ln \n" \
" } \mathbb{R} \mathbb{R} \mathbb{R} \mathbb{R} \mathbb{R} \mathbb{R} \mathbb{R} \mathbb{R} \mathbb{R} \mathbb{R} \mathbb{R} \mathbb{R} \mathbb{R} \mathbb{R} \mathbb{R} \mathbb{R} \mathbb{R} \mathbb{R} \mathbb{R} \mathbb{R} \mathbb{R} \mathbb{R} \mathbb{R} \mathbb{R} "\n";
```
Inputs: raw geometry vertices, user state

Output: transformed, projected vertices

Output position

const char \*VERTEX\_SHADER\_SOURCE =  $\sqrt{\frac{m}{\pi}}$ "attribute vec3 pos;  $\overline{\phantom{a}}$   $\overline{\phantom{a}}$   $\overline{\phantom{a}}$ "varying vec4 v pos;  $\sqrt{n}$ "  $\sqrt{n}$ "void main ()  $\overline{\phantom{a}}$   $\overline{\phantom{a}}$   $\over$ "{ \n" \ " **gl Position**  $\leq$  gl ModelViewProjectionMatrix \* vec4(pos, 1.0);\n" \ " v pos = vec4(pos.x \* 1.5, pos.y, pos.z, 1.0);  $\ln$  \n" \ " }  $\mathbb{R}$   $\mathbb{R}$   $"$ \n";

Inputs: raw geometry vertices, user state Output: transformed, projected vertices const char \*VERTEX SHADER SOURCE =  $\sqrt{\frac{m}{\pi}}$ "attribute vec3 pos;  $\overline{\phantom{a}}$   $\overline{\phantom{a}}$   $\overline{\phantom{a}}$ "varying vec4 v pos;  $\overline{\phantom{a}}$   $\overline{\phantom{a}}$ "void main () \n" \ "{ \n" \ " ql Position = gl ModelViewProjectionMatrix \* vec4(pos, 1.0);\n" \ **v** pos = ve $\sqrt{4}$ (pos.x \* 1.5, pos.y, pos.z, 1.0); \n" \ " }  $\mathbb{R}$   $\mathbb{R}$   $"$ \n"; Passed to fragment program!

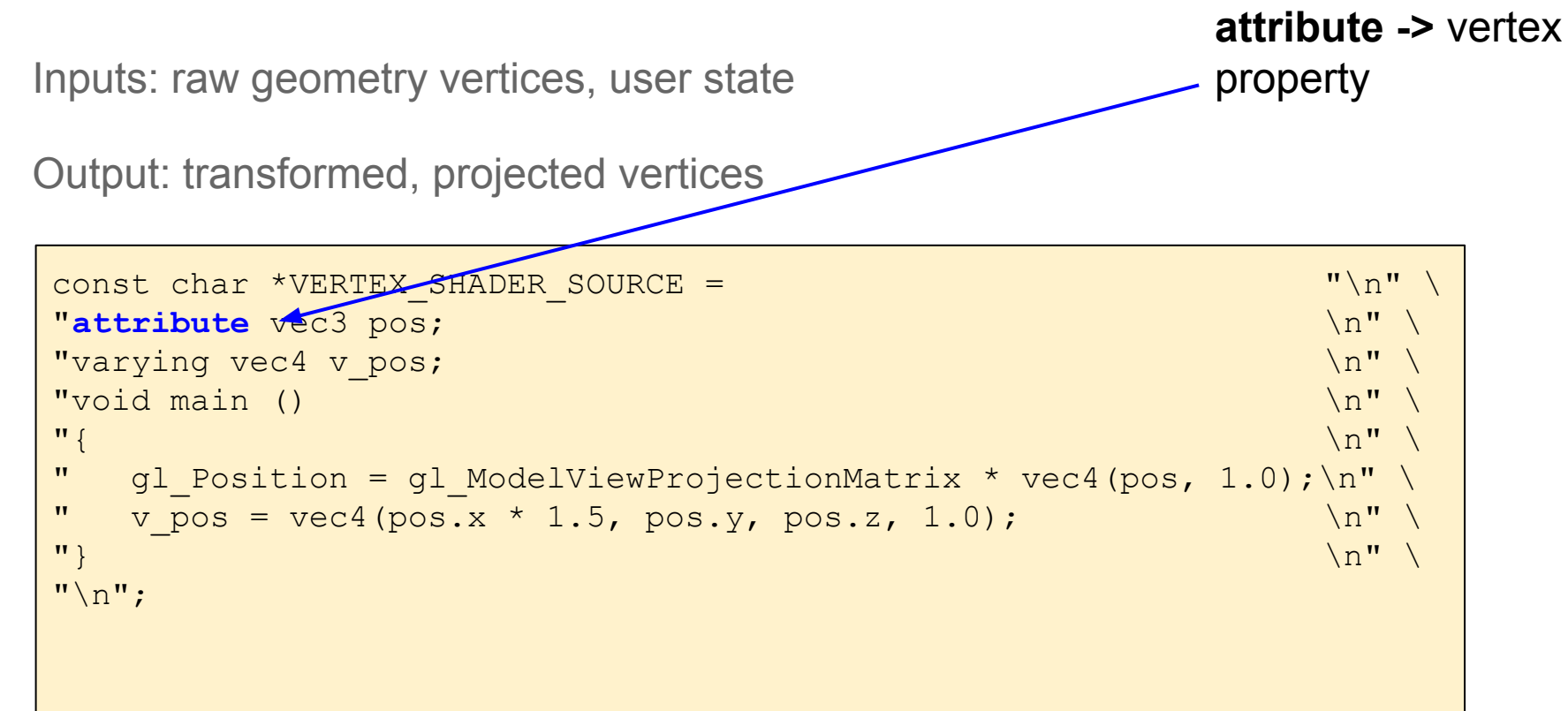

Inputs: raw geometry vertices, user state

Output: transformed, projected vertices

**varying ->** vertex property will be interpolated in fragment shader

```
const char *VERTEX_SHADER SOURCE = "\n\cdot\mathbb{R}"attribute vec3 pos; \ln" \ln" \ln"varying vec4 v_pos; \ln \ln \ln \ln \ln"void main () \n" \
"{ \n" \
" gl Position = gl ModelViewProjectionMatrix * vec4(pos, 1.0);\n" \
" v pos = vec4(pos.x * 1.5, pos.y, pos.z, 1.0); \ln \n" \
" } \mathbb{R} \mathbb{R} \mathbb{R} \mathbb{R} \mathbb{R} \mathbb{R} \mathbb{R} \mathbb{R} \mathbb{R} \mathbb{R} \mathbb{R} \mathbb{R} \mathbb{R} \mathbb{R} \mathbb{R} \mathbb{R} \mathbb{R} \mathbb{R} \mathbb{R} \mathbb{R} \mathbb{R} \mathbb{R} \mathbb{R} \mathbb{R} "\n";
```
#### Fragment shader

Inputs: Per-pixel, interpolated vertex state and user parameters

Output: pixel color

```
const char * FRAGMENT SHADER SOURCE =
''\n\langle n" \rangle"uniform vec4 u color; \ln \ln\sqrt{n} "void main () \ln \sqrt{n} \ndots are contracted in \ln \ln \sqrt{n} \ndots are contracted in \ln \ln \ln \ndots are contracted in \ln \ln \ln \ndots are contracted in \ln \ln \ln \ndots are contracted in "{ \n" \
" gl FragColor = vec4(u color.r, u color.g, u color.b, u color.a); \n\langle n" \rangle" } \mathbb{R} \mathbb{R} \mathbb{R} \mathbb{R} \mathbb{R} \mathbb{R} \mathbb{R} \mathbb{R} \mathbb{R} \mathbb{R} \mathbb{R} \mathbb{R} \mathbb{R} \mathbb{R} \mathbb{R} \mathbb{R} \mathbb{R} \mathbb{R} \mathbb{R} \mathbb{R} \mathbb{R} \mathbb{R} \mathbb{R} \mathbb{R} "\n";
```
#### Fragment shader

Inputs: Per-pixel, interpolated vertex state and user parameters

Output: pixel color

```
const char * FRAGMENT SHADER SOURCE =
" \n\wedge n" \n\wedge"uniform vec4 u color; \ln \ln\sqrt{n} "void main () \ln \sqrt{n} \ndots are contracted in \ln \ln \sqrt{n} \ndots are contracted in \ln \ln \ln \ndots are contracted in \ln \ln \ln \ndots are contracted in \ln \ln \ln \ndots are contracted in "{ \n" \
" gl FragColor = vec4(u color.r, u color.g, u color.b, u color.a); \n" \
"} \wedge \wedge \wedge \wedge \wedge \wedge \wedge \wedge \wedge \wedge \wedge \wedge \wedge \wedge \wedge \wedge \wedge \wedge \wedge \wedge \wedge \wedge \wedge \wedge \wedge \wedge \wedge \wedge \wedge \wedge \wedge \wedge \wedge \wedge \wedge \wedge \\overbrace{\hspace{2.5cm}}^{\text{max}} . Output is a pixel
                                                                                  color
```
#### Fragment shader

Inputs: Per-pixel, interpolated vertex state and user parameters

Output: pixel color

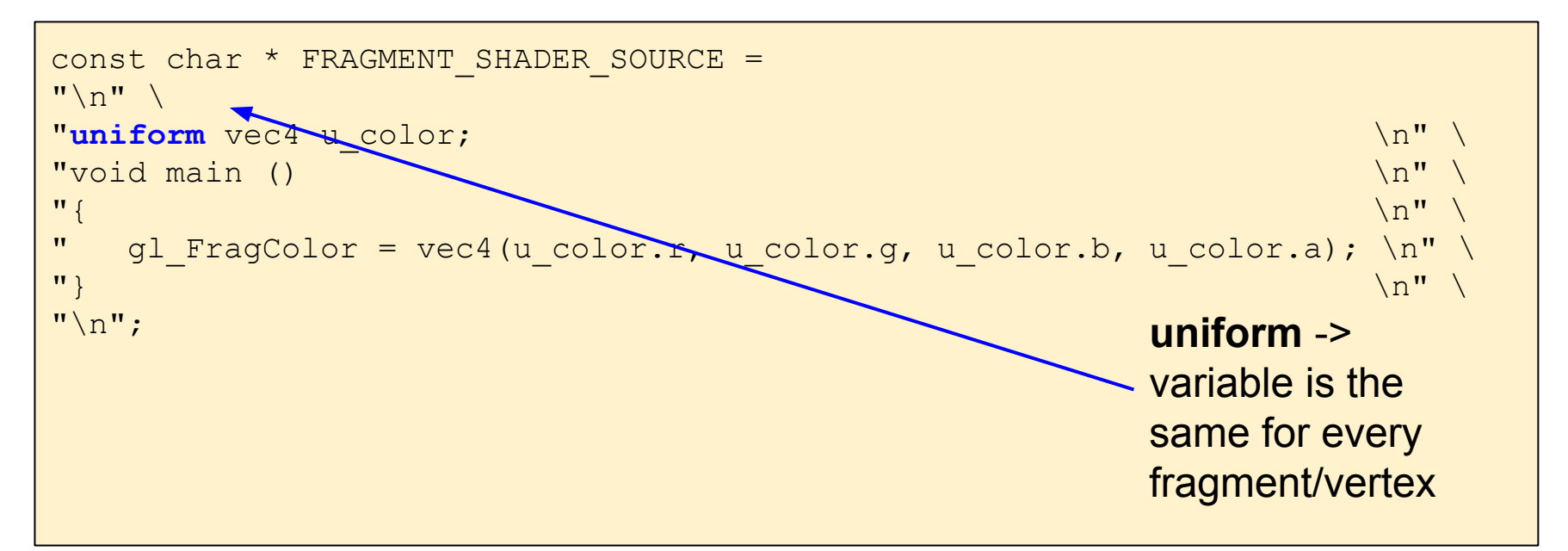

### So, our remaining work...

How do we define and send vertex information to the card?

How do we load and compile our shaders?

Vertices have multiple geometric information associated with them, e.g. position, texture coordinate, normal, color, ..

Let's focus on positions for now

Best practice is to store values in a flat array

x1| y1|z1|x2|y2|z2| … |xn|yn|zn

How vertices are interpreted depends on the primitive type E.g. points, lines, triangles, etc.

```
GLfloat vertices[12] =
{ 
   -1.0f, -1.0f, 0.0f,
  -1.0f, 1.0f, 0.0f,
   1.0f, 1.0f, 0.0f,
   1.0f, -1.0f, 0.0f,
};
glGenBuffers(1, &theQuadId);
glBindBuffer(GL_ARRAY_BUFFER, theQuadId);
glBufferData(GL_ARRAY_BUFFER, sizeof(vertices),
     vertices, GL STATIC DRAW);
```
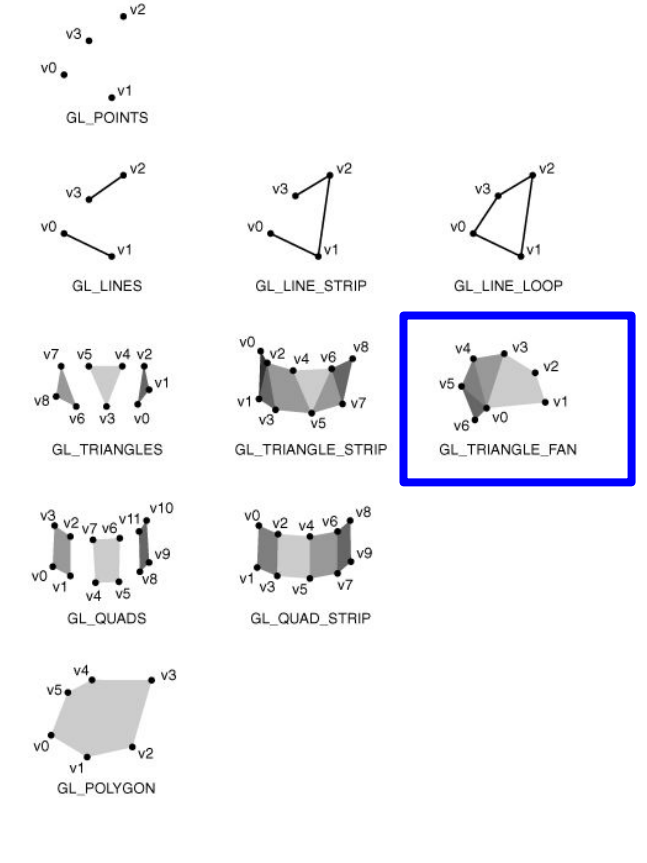

```
GLfloat vertices[12] =
{ 
   -1.0f, -1.0f, 0.0f,
  -1.0f, 1.0f, 0.0f,
   1.0f, 1.0f, 0.0f,
    1.0f, -1.0f, 0.0f,
};
glGenBuffers(1, &theQuadId);
glBindBuffer(GL_ARRAY_BUFFER, theQuadId);
glBufferData(GL_ARRAY_BUFFER, sizeof(vertices),
     vertices, GL STATIC DRAW);
```
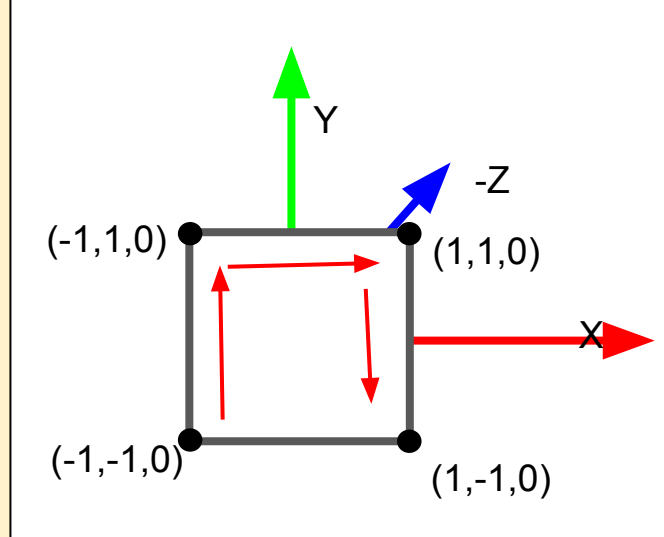

Triangle strip!

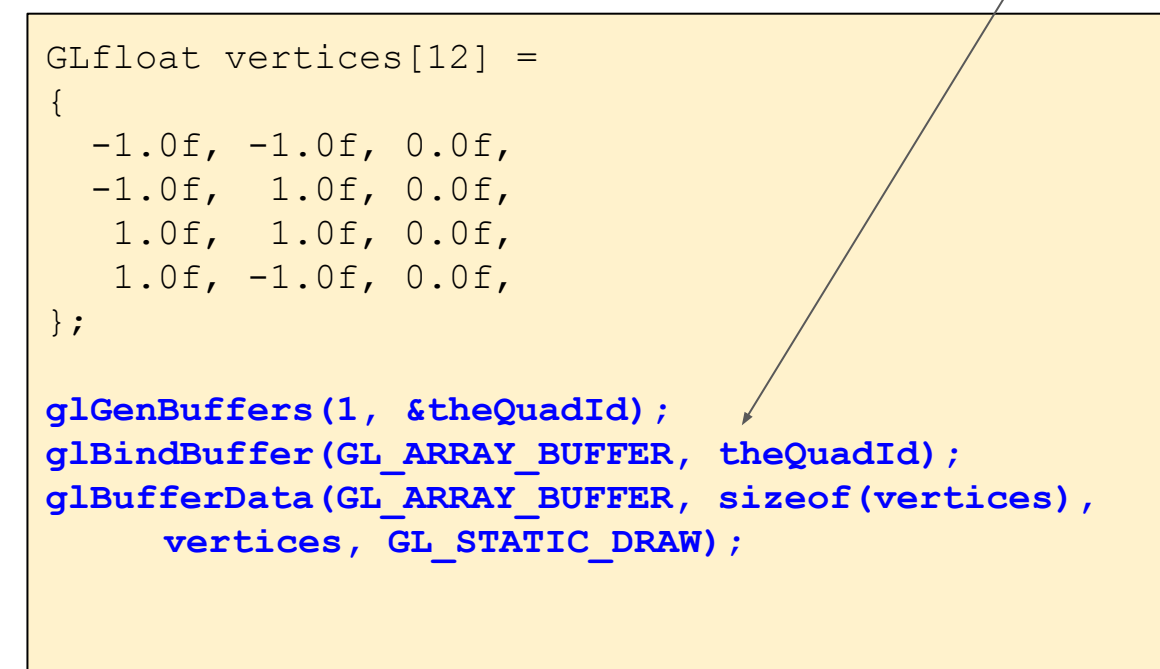

Allocate memory on the GPU for our vertices and copy the data over. theQuadId will refer to it.

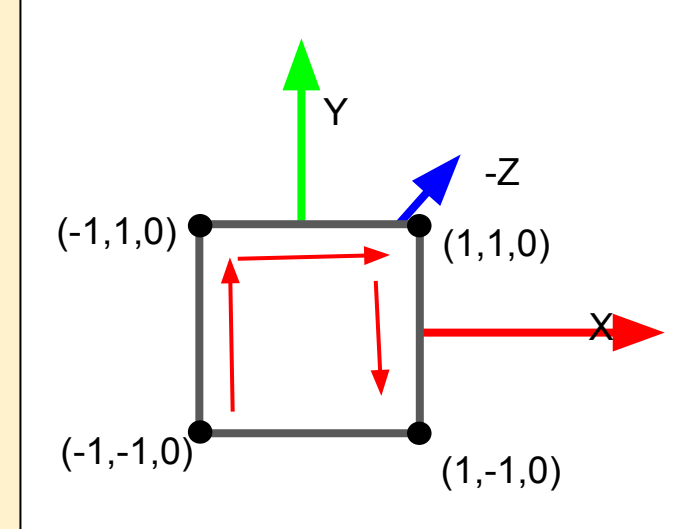

Triangle strip!

#### Indicates that the vertex positions don't change

```
GLfloat vertices[12] =
```

```
{ 
   -1.0f, -1.0f, 0.0f,
   -1.0f, 1.0f, 0.0f,
   1.0f, 1.0f, 0.0f,
    1.0f, -1.0f, 0.0f,
};
```
glGenBuffers(1, &theQuadId); glBindBuffer(GL\_ARRAY\_BUFFER, theQuadId); glBufferData(GL\_ARRAY\_BUFFER, sizeof(vertices), vertices, **GL\_STATIC\_DRAW**);

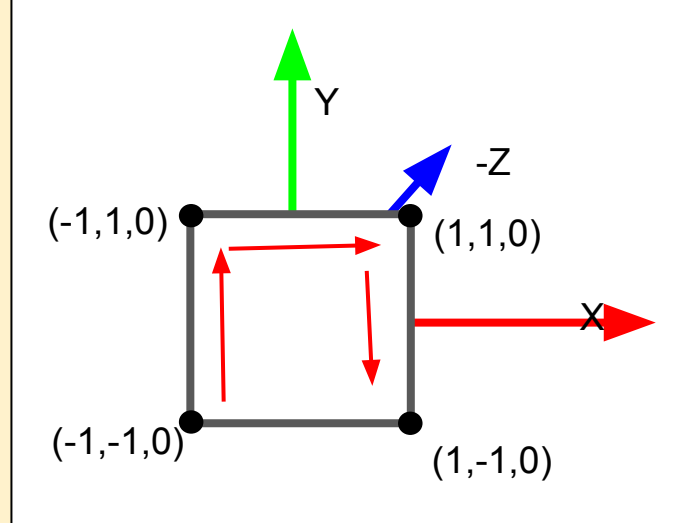

Triangle strip!

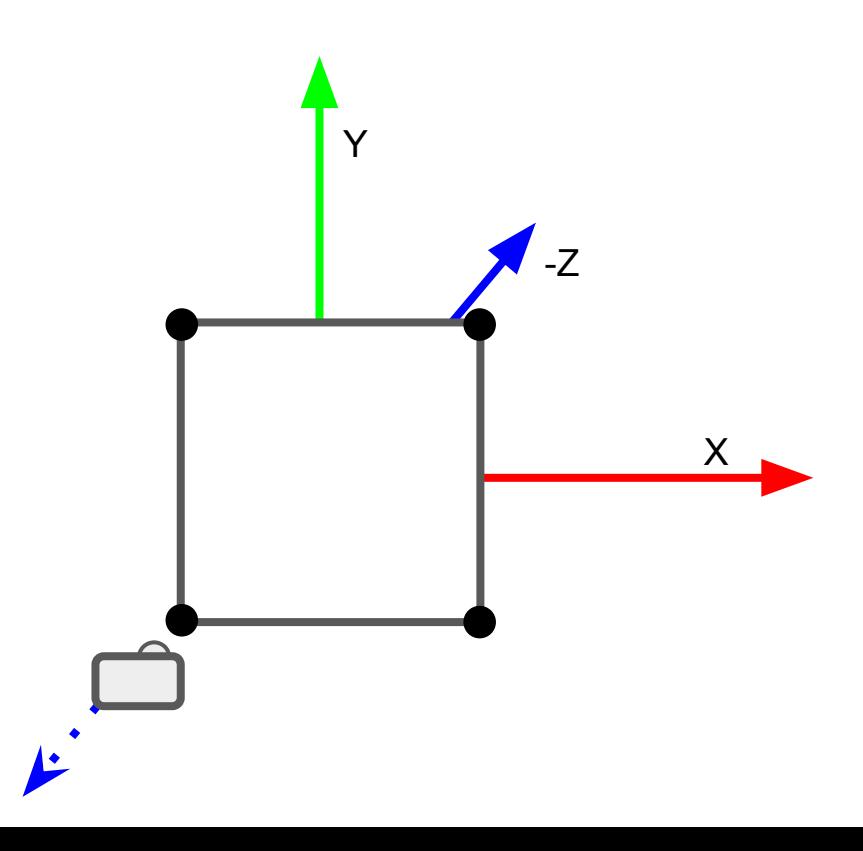

#### **Camera concept**

- Specifies which parts of the scene you want to draw
- A helpful concept; doesn't exist in the scene per se
- Default position is (0,0,0) facing the negative Z axis

```
// Use default eye/camera 
glMatrixMode(GL_MODELVIEW);
glLoadIdentity();
```
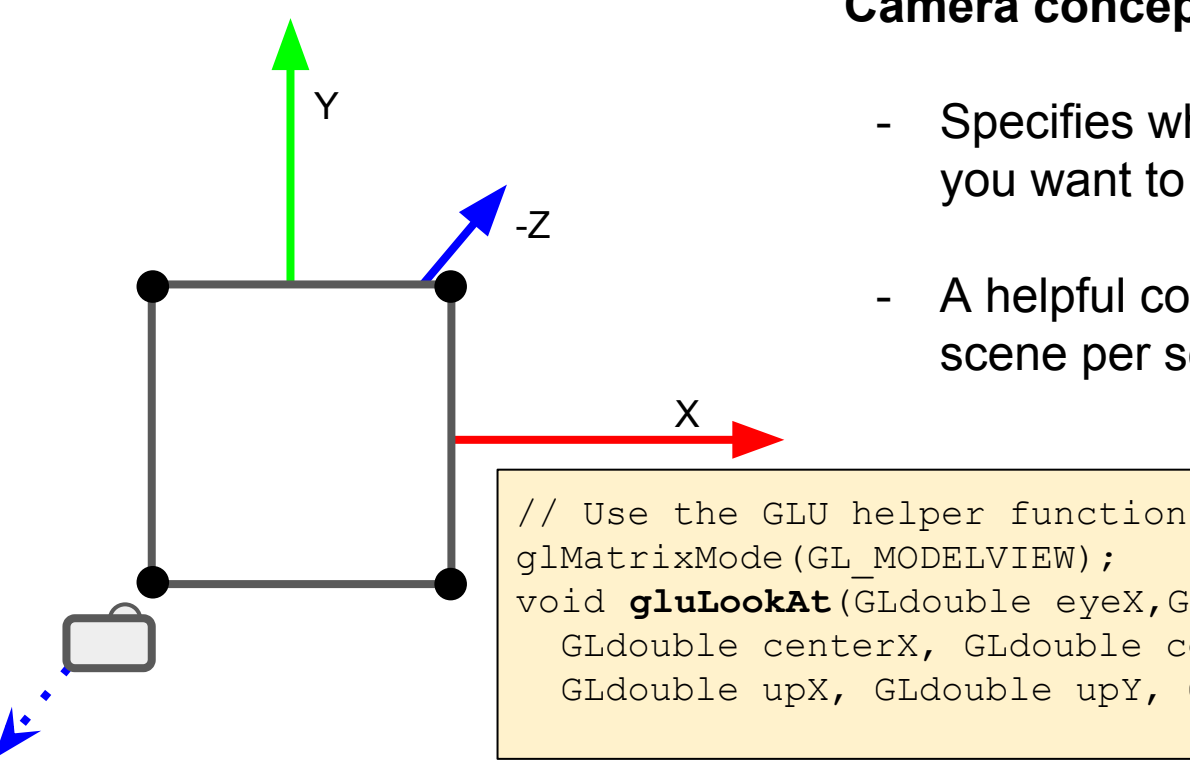

#### **Camera concept**

- Specifies which parts of the scene you want to draw
- A helpful concept; doesn't exist in the scene per se

glMatrixMode(GL MODELVIEW); void **gluLookAt**(GLdouble eyeX,GLdouble eyeY,GLdouble eyeZ, GLdouble centerX, GLdouble centerY, GLdouble centerZ, GLdouble upX, GLdouble upY, GLdouble upZ);

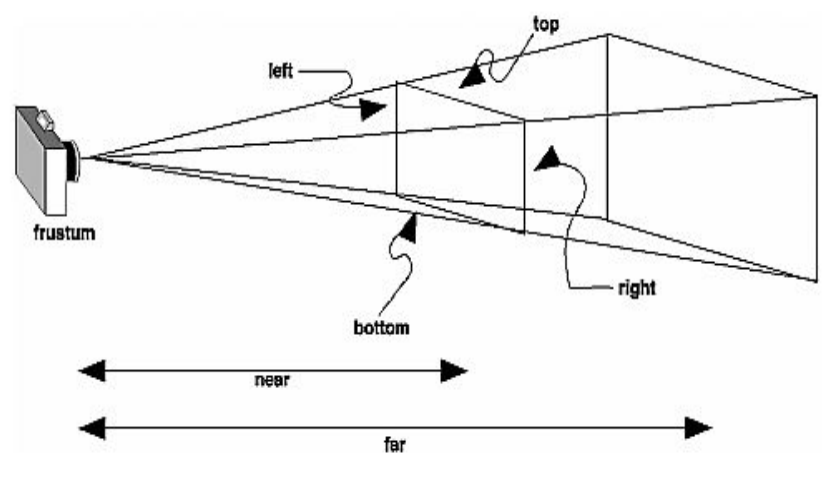

glprogramming.com

#### **Camera concept**

- Specifies clipping volume
- How to project 3D points onto the 2D screen
	- **Orthographic**
	- **- Perspective**

*void gluPerspective*(*GLdouble fovy, GLdouble aspect, GLdouble* near*, GLdouble* far*);*

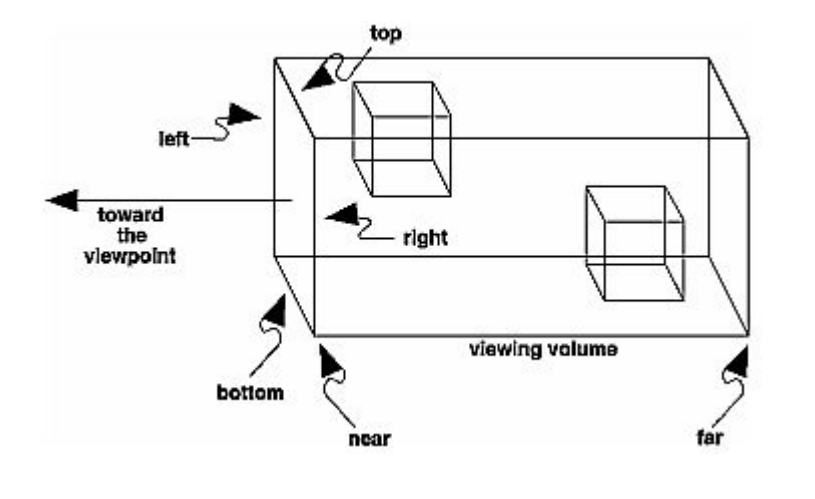

glprogramming.com

#### **Camera concept**

- Specifies clipping volume
- How to project 3D points onto the 2D screen
	- **- Orthographic**
	- **Perspective**

*void glOrtho(GLdouble left, GLdouble right, GLdouble bottom, GLdouble* top*, GLdouble* near*, GLdouble* far*);*

# Specifying the viewport

#### **Viewport**

- Amount of window to draw on
- Should be reset when the window changes size
- Values are in pixels

void *glViewport*(*GLint x, GLint y, GLsizei width, GLsizei height);* 

### Clearing the screen

Setting the clear color

*void glClearColor(GLdouble r, GLdouble g, GLdouble b, GLdouble a);*

Clearing buffers

*void glClear(GL\_COLOR\_BUFFER\_BIT | GL\_DEPTH\_BUFFER\_BIT);*

#### How do we load and compile our shaders?

```
GLuint vertexShader = glCreateShader(GL VERTEX SHADER);
glShaderSource(vertexShader, 1, &VERTEX SHADER SOURCE, NULL);
glCompileShader(vertexShader);
```

```
GLuint fragmentShader = qlCreateShader(GL_FRAGMENT_SHADER);
glShaderSource(fragmentShader, 1, &FRAGMENT SHADER SOURCE, NULL);
glCompileShader(fragmentShader);
```

```
theShaderProgram = qlCreateProgram();
glAttachShader(theShaderProgram, vertexShader);
glAttachShader(theShaderProgram, fragmentShader);
glLinkProgram(theShaderProgram);
```

```
glDeleteShader(vertexShader);
glDeleteShader(fragmentShader);
```
#### How do we load and compile our shaders?

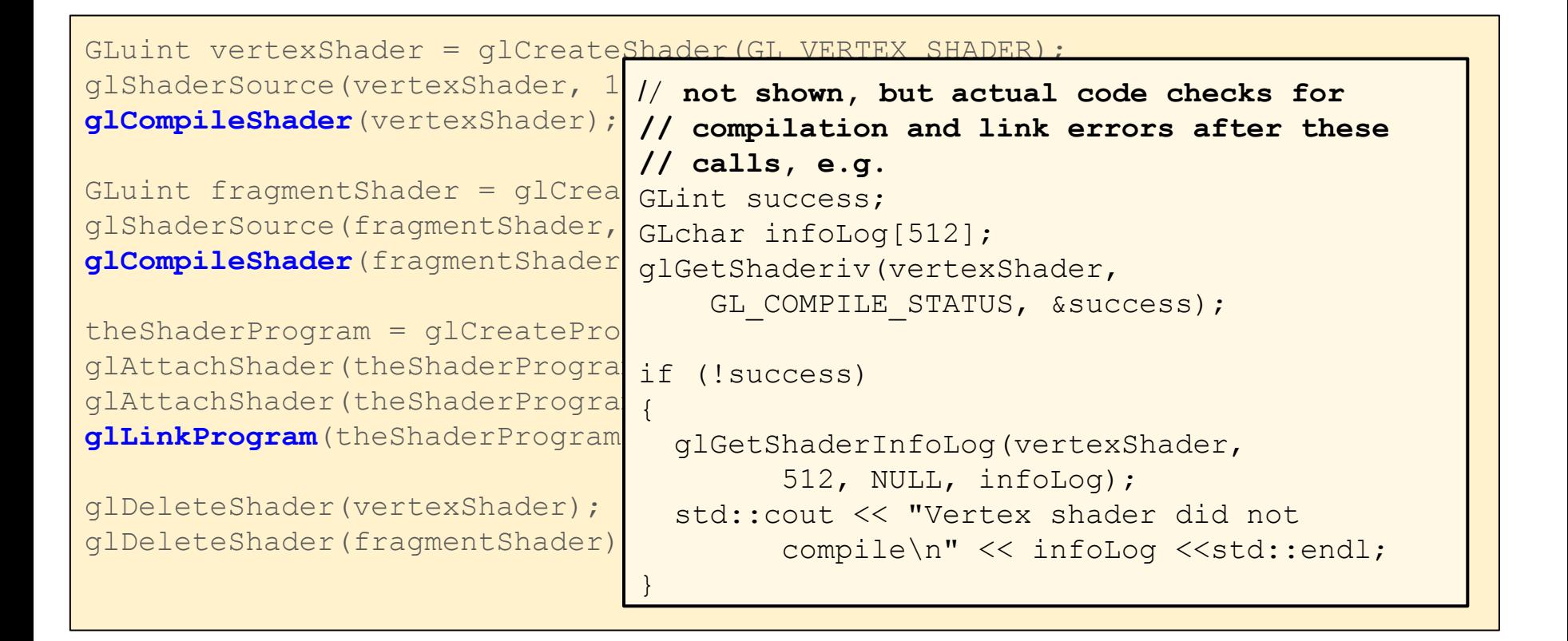

#### How do we load and compile our shaders?

![](_page_31_Figure_1.jpeg)

```
glMatrixMode(GL_PROJECTION);
glLoadIdentity(); 
qlOrtho(-1.0, 1.0, -1.0, 1.0, -10, 10);
glMatrixMode(GL_MODELVIEW);
glLoadIdentity(); // doing matrix math
glUseProgram(theShaderProgram);
glBindBuffer(GL_ARRAY_BUFFER, theQuadId);
GLuint posAttrLoc = glGetAttribLocation(theShaderProgram, "pos");
glVertexAttribPointer(posAttrLoc, 3, 
    GL FLOAT, GL FALSE, 3 * sizeof(GLfloat), (GLvoid*)0);
glEnableVertexAttribArray(posAttrLoc);
glBindVertexArray(theQuadId);
glDrawArrays(GL_TRIANGLE_FAN, 0, 4);
glutSwapBuffers();
```
![](_page_33_Figure_1.jpeg)

```
glMatrixMode(GL_PROJECTION);
glLoadIdentity(); 
glOrtho(-1.0, 1.0, -1.0, 1.0, -10, 10);
glMatrixMode(GL_MODELVIEW);
glLoadIdentity(); // doing matrix math
glUseProgram(theShaderProgram);
qlBindBuffer(GL_ARRAY_BUFFER, theQuadId);
GLuint posAttrLoc = qlGetAttribLocation(theShaderProgram, "pos");
glVertexAttribPointer(posAttrLoc, 3, 
    GL FLOAT, GL FALSE, 3 * sizeof(GLf
glEnableVertexAttribArray(posAttrLoc);
glBindVertexArray(theQuadId);
glDrawArrays(GL_TRIANGLE_FAN, 0, 4);
glutSwapBuffers();
                                        All subsequent geometry will use this 
                                        shader!
```

```
glMatrixMode(GL_PROJECTION);
glLoadIdentity(); 
glOrtho(-1.0, 1.0, -1.0, 1.0, -10, 10);
```
glMatrixMode(GL\_MODELVIEW); glLoadIdentity(); // doing matrix math glUseProgram(theShaderProgram);

The geometry specified by theQuadId will be associated with the pos attribute in our vertex shader

```
glBindBuffer(GL_ARRAY_BUFFER, theQuadId);
GLuint posAttrLoc = glGetAttribLocation(theShaderProgram, "pos");
glVertexAttribPointer(posAttrLoc, 3, 
    GL_FLOAT, GL_FALSE, 3 * sizeof(GLfloat), (GLvoid*)0);
```

```
glEnableVertexAttribArray(posAttrLoc);
```

```
glBindVertexArray(theQuadId);
glDrawArrays(GL_TRIANGLE_FAN, 0, 4);
glutSwapBuffers();
```

```
glMatrixMode(GL_PROJECTION);
glLoadIdentity(); 
glOrtho(-1.0, 1.0, -1.0, 1.0, -10, 10);
glMatrixMode(GL_MODELVIEW);
glLoadIdentity(); // doing matrix math
glUseProgram(theShaderProgram);
qlBindBuffer(GL_ARRAY_BUFFER, theQuadI\triangle)
GLuint posAttrLoc = qlGetAttribLocation(theShaderProgram, "pos");
glVertexAttribPointer(posAttrLoc, 3, 
    GL FLOAT, GL FALSE, 3 * sizeof(GLfloat), (GLvoid*)0);
glEnableVertexAttribArray(posAttrioc);
glBindVertexArray(theQuadId);
glDrawArrays(GL_TRIANGLE_FAN, 0, 4);
glutSwapBuffers();
                                           Draw theQuadId as a triangle fan
```

```
glMatrixMode(GL_PROJECTION);
glLoadIdentity(); 
glOrtho(-1.0, 1.0, -1.0, 1.0, -10, 10);
glMatrixMode(GL_MODELVIEW);
glLoadIdentity(); // doing matrix math
glUseProgram(theShaderProgram);
glBindBuffer(GL_ARRAY_BUFFER, theQuad1d);
GLuint posAttrLoc = qlGetAttribLocation(theShaderProgram, "pos");
glVertexAttribPointer(posAttrLoc, 3, 
    GL FLOAT, GL FALSE, 3 * sizeof(GLfloat), (GLvoid*)0);
glEnableVertexAttribArray(posAttrLoc);
qlBindVertexArray(theQuadId);
glDrawArrays(GL_TRIANGLE_FAN, 0, 4);
glutSwapBuffers();
```
Swap buffers (for double buffered input); otherwise, we would call glFlush()

# Scaling it up: Multiple objects

- Only need to define the geometry once (called **Instancing**)
- Transformation matrices to move/rotate/scale the geometry for each instance
	- Scale, Translate, Rotate

-

- Best practice is to transform each vertex using the vertex shader (rather than application)
- **Matrix stack:** push/pop matrix stack used to handle relative coordinate systems

```
glPushMatrix();
     glTranslatef(0, 1, 0);
     glRotatef(45.0, 0, 0, 1);
     glScalef(1.0, 1.0, 1.0);
     glDrawArrays(GL_TRIANGLE_FAN, 0, 4);
glPopMatrix();
```
### Core profile vs Immediate mode

- Core profile: the modern OpenGL API
	- Better performance
	- Requires a lot of boilerplate code to get setup
	- Complete flexibility via **shaders**
- Immediate mode: the old, deprecated API
	- Simple state machine for all drawing
	- Much easier to use
	- Slower

**-**

-

- You'll see both used in the basecode for assignments

*// Immediate mode draw line glBegin(GL\_LINES); glColor4f(1,0,0,1); glVertex3f(0,0,0); glVertex3f(1,0,0); glEnd();*

#### Helper APIs

- Lots of helper APIs for openGL applications
	- GLEW (C/C++), helpers for accessing 2.0+ features
	- Glut (C/C++), supports simple primitive, windowing and user input
	- FLTK (C/C++), AntTweakBar, simple GUIs
	- Euler (C/C++), matrix and linear algebra
	- glMatrix.js (JS), matrix routines
	- webgl-utils.js (JS), window/canvas helpers
	- FBX, OBJ, **BVH**, exs of open geometry and modeling formats

Matrix ops, user inputs, GUIs

# GLUT - simple window and input API

- Window management
	- Resize
	- **Creation**
	- **Draw**
	- -
- User input
	- **Keyboard**
	- **Mouse**
	- Right click menu

*glutInit(&argc, argv); glutInitDisplayMode(GLUT\_RGBA | GLUT\_DOUBLE); glutInitWindowSize(500, 500); glutInitWindowPosition(50, 50); glutCreateWindow("A0Hello");*

*glutTimerFunc(100, Timer, 0); glutDisplayFunc(Draw); glutMainLoop();*

**Timer** 

-

Note it's better to keep application update and drawing separate. Why?

# GLUT - simple window and input API

![](_page_42_Picture_92.jpeg)

- Note it's better to keep application update and drawing separate. Why?

# GLUT - simple window and input API

- Window management
	- **Resize**
	- **Creation**
	- **Draw**
- User input

-

- **Keyboard**
- **Mouse**
- Right click menu

*glutInit(&argc, argv); glutInitDisplayMode(GLUT\_RGBA | GLUT\_DOUBLE); glutInitWindowSize(500, 500); glutInitWindowPosition(50, 50); glutCreateWindow("A0Hello");*

*glutTimerFunc(100, Timer, 0); glutDisplayFunc(Draw); glutMainLoop();*

Timer

-

- Note it's better to these functions will be invoked on  $\qquad \qquad \}$ Callbacks: pass function pointers; timer timeout and when we need to redraw

# Sidebar: Other (high level) ways of drawing in 3D

- Scene graph APIs
	- Organizes geometry, contains default primitives and shaders
	- OpenSceneGraph (C/C++)
	- OGRE (C/C++)
	- Panda 3D (Python)
	- Three.js (JS)

- Game engines
	- Unity
	- Unreal Engine 4

#### Books

#### **Real-Time Rendering**

**Third Edition** 

Tomas Akenine-Möller **Eric Haines** Naty Hoffman

![](_page_45_Picture_4.jpeg)

Dave Shreiner The Khronos OpenGL ARB Working Group

http://www.glprogramming.com/red/

![](_page_45_Picture_7.jpeg)

### Online resources

![](_page_46_Picture_1.jpeg)

Khronos

CONNECTING SOFTWARE TO SILICON

- Open standards committee for graphics, parallel computing, etc
- OpenGL 4.x API Quick Reference Card, [www.opengl.org/documentation/glsl/](http://www.opengl.org/documentation/glsl/)

#### Tutorial resources

![](_page_46_Picture_74.jpeg)